ческую подготовку по математике, во-вторых, дополнительно организовать контроль за соблюдением честного выполнения заданий.

Например, студентам предлагалось найти значение параметра *<sup>C</sup>* , при котором первообразная функции  $f(x) = 16x^3$ 2  $f(x) = 16x^3 - \frac{5}{\sqrt{2}}$ 1  $f(x) = 16x^3 - \frac{3x}{\sqrt{x^2}}$  $-10x - \frac{1}{\sqrt{x^2+1}}$ проходит

через точку *M* (0;8). При проверке присланных решений этот тип задач легко выявлял использование онлайн-калькуляторов. Кроме того, при оформлении письменного решения необходимо было написать основное определение или необходимую формулу.

В ходе тестирования выставлялась только предварительная оценка. Окончательная оценка определялась после просмотра записи экзамена, просмотра попытки тестировании (а именно время ввода ответов) и анализа присланных решений.

Проверка отправленных файлов позволила исключить из рассмотрения задачи, при решении которых были использованы онлайнкалькуляторы, а также проконтролировать правильность ввода ответов в тест. Такие меры, разумеется, привели к корректировке баллов, выставленных при тестировании. Анализ оценок студентов, полученных при указанной реализации экзамена дистанционно, соответствует результатам, которые студенты демонстрировали во время аудиторных занятий.

#### **Библиографический список**

1. Басев И.Н. Проведение экзамена средствами Moodle// Обучение и воспитание: методика и практика. – 2015. – № 18. – С. 56–58.

### **УДК 004**

## **Использование «MAPLETS BUILDER» для автоматизации расчета характеристик систем массового обслуживания**

# *Л.С. Бексендеева, А.С. Шевченко Рубцовский институт (филиал) ФГБОУ ВО «Алтайский государственный университет», г. Рубцовск*

В Рубцовском институте (филиале) ФГБОУ ВО «Алтайского государственного университета» теория систем массового обслуживания (СМО) изучается на многих дисциплинах. В ВУЗе очень важно обеспечить проведение эффективных практических и лабораторных

занятий. Т.о., для повышения качества образовательного процесса возникает потребность в автоматизации некоторых процессов проверки выполненных заданий на практических и лабораторных занятиях.

Объектом исследования являются системы массового обслуживания. Предметом исследования является характеристики систем массового обслуживания [1, с. 45]. Целью исследования является разработка модуля «Расчет характеристик систем массового обслуживания», который позволит преподавателю осуществлять контроль правильности выполнения заланий

Для достижения поставленной были решены следующие задачи:

изучена теория систем массового обслуживания;

выполнен обзор математических пакетов:

разработан модуль «Расчет характеристик систем массового обслуживания».

Лля разработки молуля по расчету характеристик систем массового обслуживания и определения оптимальных показателей СМО использовался математический пакет «Maple» [2 с. 121,3 с. 232] и рабочая среда «Maplets».

Начиная с версии Maple 9, появился пакет расширений «Maplets». Данный пакет позволил работать с визуально-ориентированными элементами интерфейса пользователя, которые называются маплетами. Приложения, создаваемые Maplets, используют Java-технологию. Создание Maplet-приложения возможно двумя способами - средствами модуля Maplets и с использованием Maplet-конструктора «Maplet Builder» (рисунок 1).

«Maplet Builder» дает возможность:

вставлять в окно проекта различные элементы интерфейса;  $\equiv$ 

устанавливать различные свойства для каждого из элементов:

работать со встроенными стилями, предназначенные для настройки внешнего вида;

использовать предварительный просмотр в процессе создания приложений.

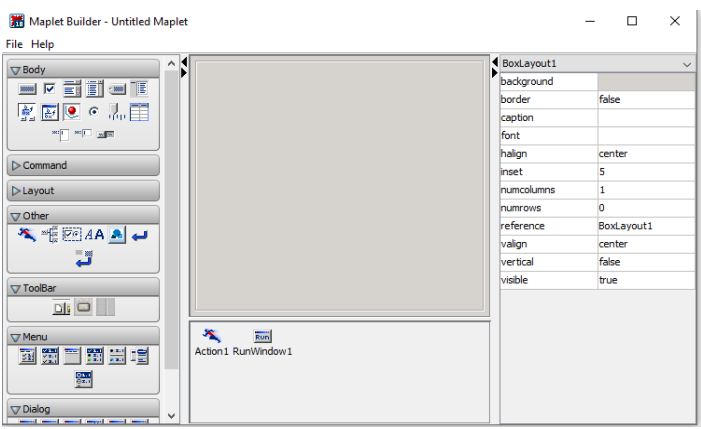

Рисунок 1 – Главное окно Maplet-конструктора

«Maplet Builder» содержит четыре панели: «Палитра», «Компановка», «Команды», «Свойства».

Пакет расширений «Maplets» включает в себя высокоуровневую функцию, Display, и три подпакета: «Элементы», «Примеры» и «Инструменты».

Начать работу с «Maplet Builder» можно, выбрав на панели инструментов соответствующую вкладку.

В процессе разработки получается файл с разрешением .maplets, который можно открыть с помощью программ «Maple» не ниже 9-ой версии.

Таким образом, основными трудностями при создании «маплетов» является:

1. Установка параметров расположения.

2. При создании с помощью «построителя» не поддерживаются кириллические знаки.

Разработанный модуль содержит подмодули: «Одноканальная СМО с отказами», «Одноканальная СМО с ограниченной очередью», «Одноканальная СМО с неограниченной очередью», «Многоканальная СМО с отказами» (рисунок 2), «Моноканальная СМО с ограниченной очередью», «Многоканальная СМО с неограниченной очередью».

Разработанный модуль позволит преподавателю осуществлять контроль правильности выполнения задач.

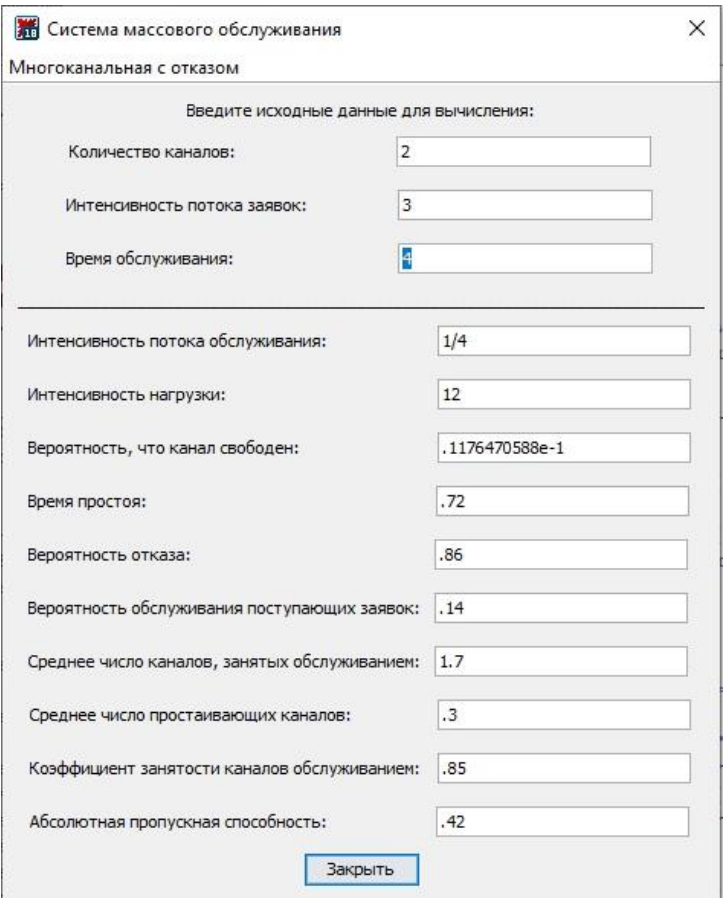

Рисунок 2 – Расчет характеристик многоканальной СМО с отказами

Новым компонентом является выпадающее меню, с помощью которого реализована обработка расчетов в многоканальной СМО с отказами (рисунок 3).

К Система массового обслуживания Многоканальная с отказом Интенсивность потока обслуживания Интенсивность нагрузки Вероятность, что канал свободен Время простоя Вероятность отказа Вероятность обслуживания поступающих заявок Среднее число каналов, занятых обслуживанием: Среднее число простаивающих каналов Коэффициент занятости каналов обслуживанием Абсолютная пропускная способность Рисунок 3 – Выпадающее меню на форме

#### **Библиографический список**

1. Шапошников, А.В. Теория систем массового обслуживания: учебное пособие / сост.: А.В. Шапошников, В.В. Бережной, А.М. Лягин, А.А. Плетухина. – Ставрополь: Изд-во СКФУ, 2017. – 134 с.

2. Алексеев Е.Р., Чеснокова О.В. Решение задач вычислительной математики в пакетах Mathcad 12, Matlab 7, Maple 9/ Е.Р. Алексеев, О.В.Чеснокова. – М.: НТ Пресс, 2006. – 496с.

3. Дьяконов В.П. Maple 9.5/10/11 в математике, физике и образовании/ В.П. Дьяконов. – М.: ДМК Пресс, СОЛОН-ПРЕСС, 2011.  $-752c$ 

**УДК 378.1**

## **Интеграция массовых открытых онлайн-курсов в традиционную систему высшего образования**

### *Г.В. Ваныкина, Т.О. Сундукова*

*Тульский государственный педагогический университет им. Л.Н. Толстого, г. Тула*

В современном образовании активно исследуются инновации в области предоставления альтернативных способов взаимодействия с целевой аудиторией. Современные тенденции в области непрерывного